École primaire publique « La Fontaine » classe de CM1 - CM2 M. GUICHARD

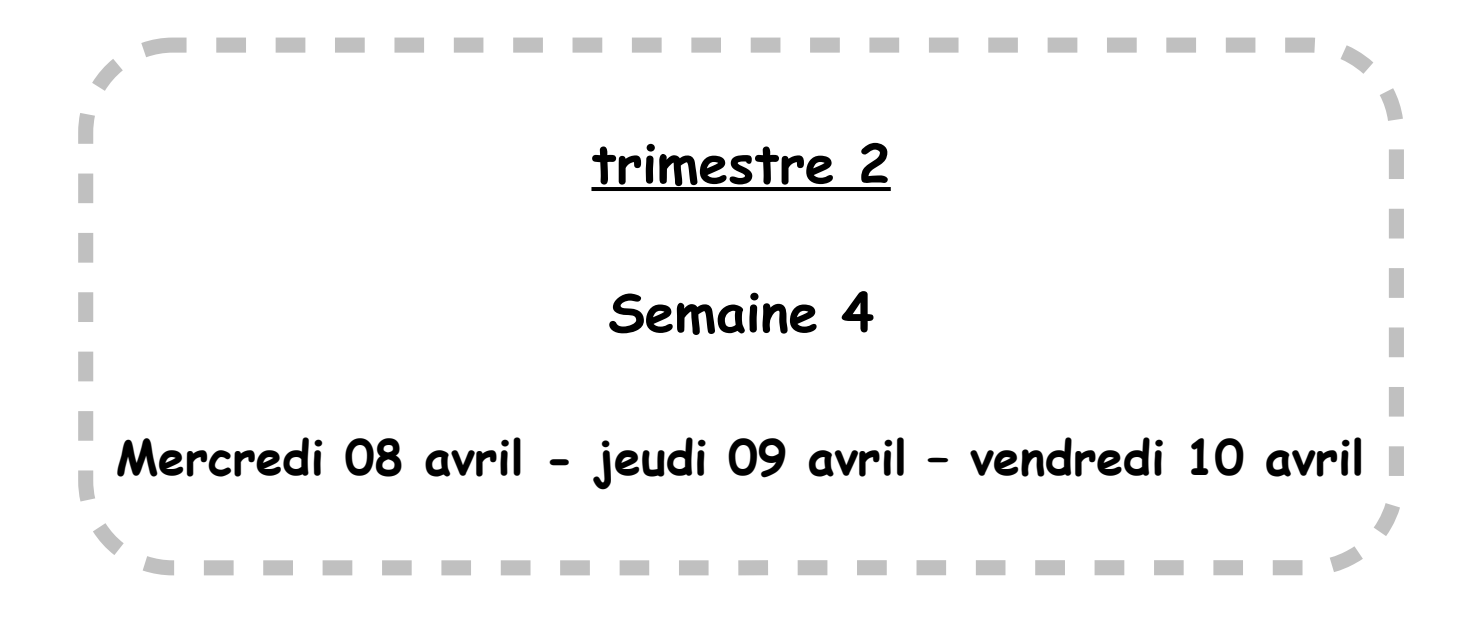

[fabien.guichard@ac-poitiers.fr](mailto:fabien.guichard@ac-poitiers.fr)

année scolaire 2019-2020

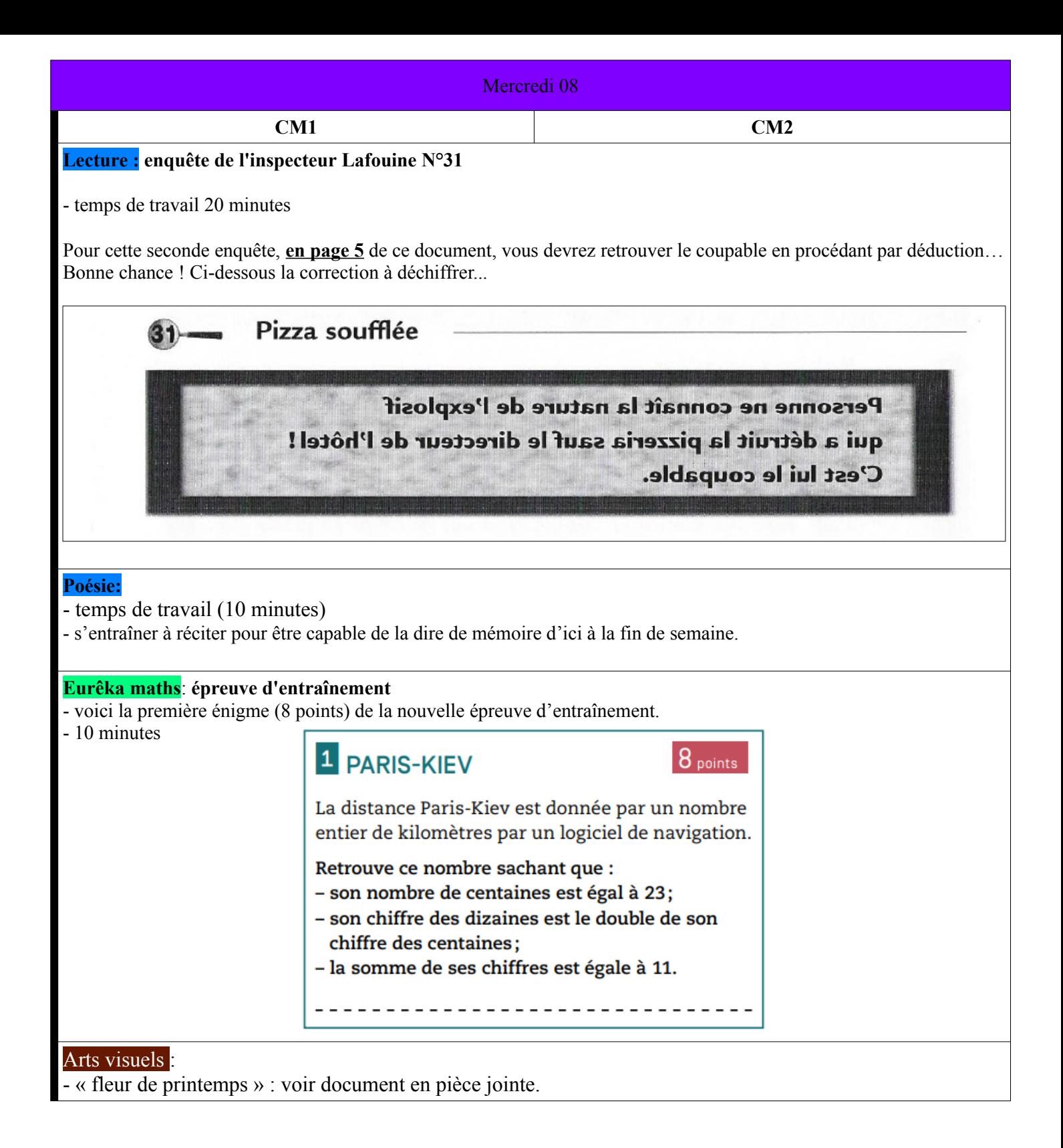

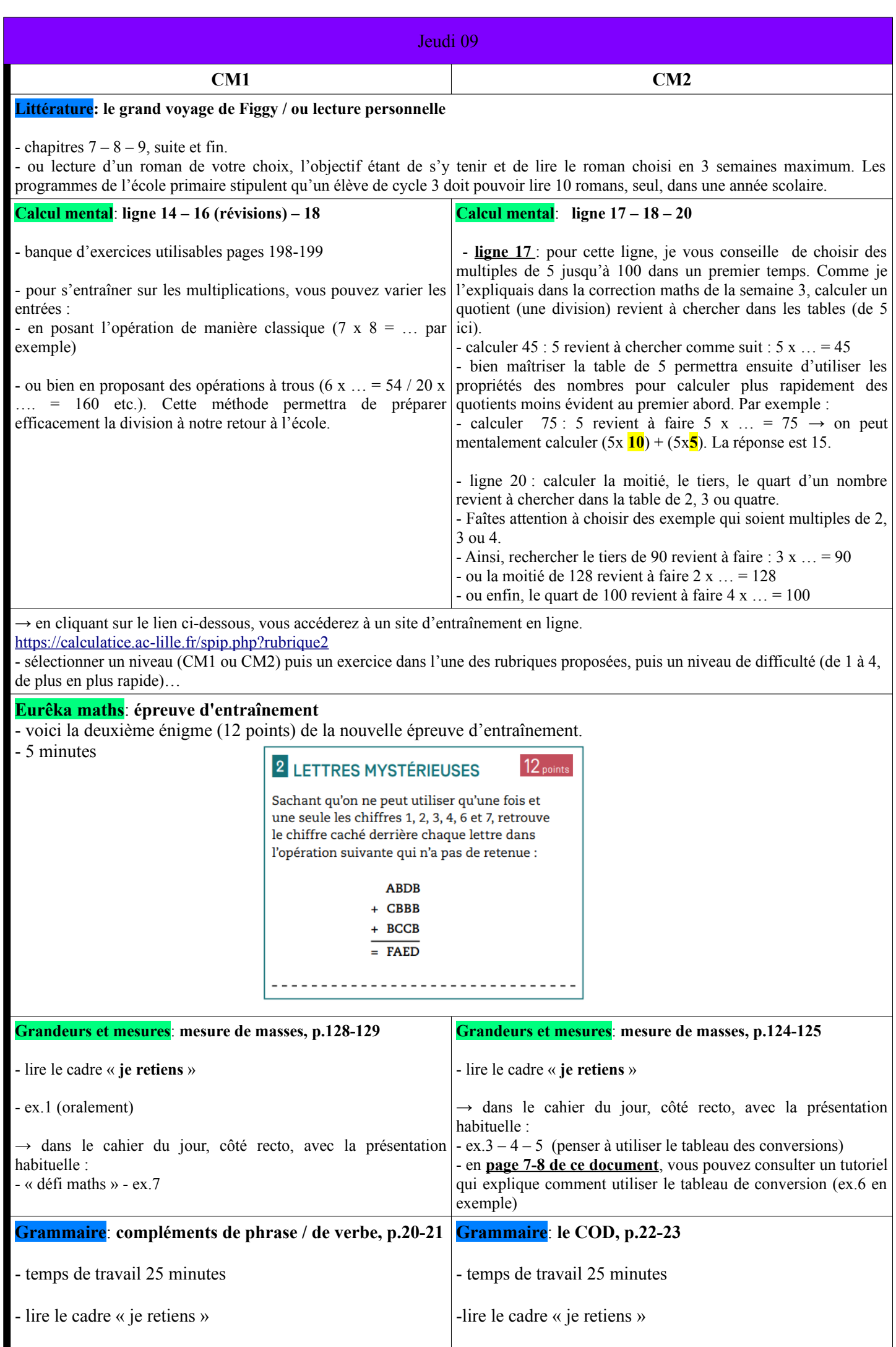

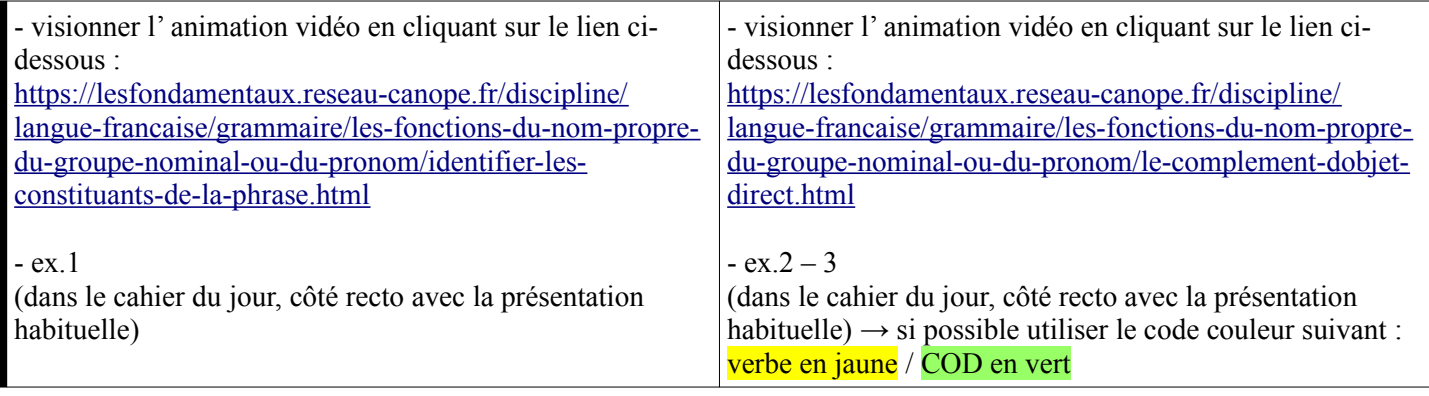

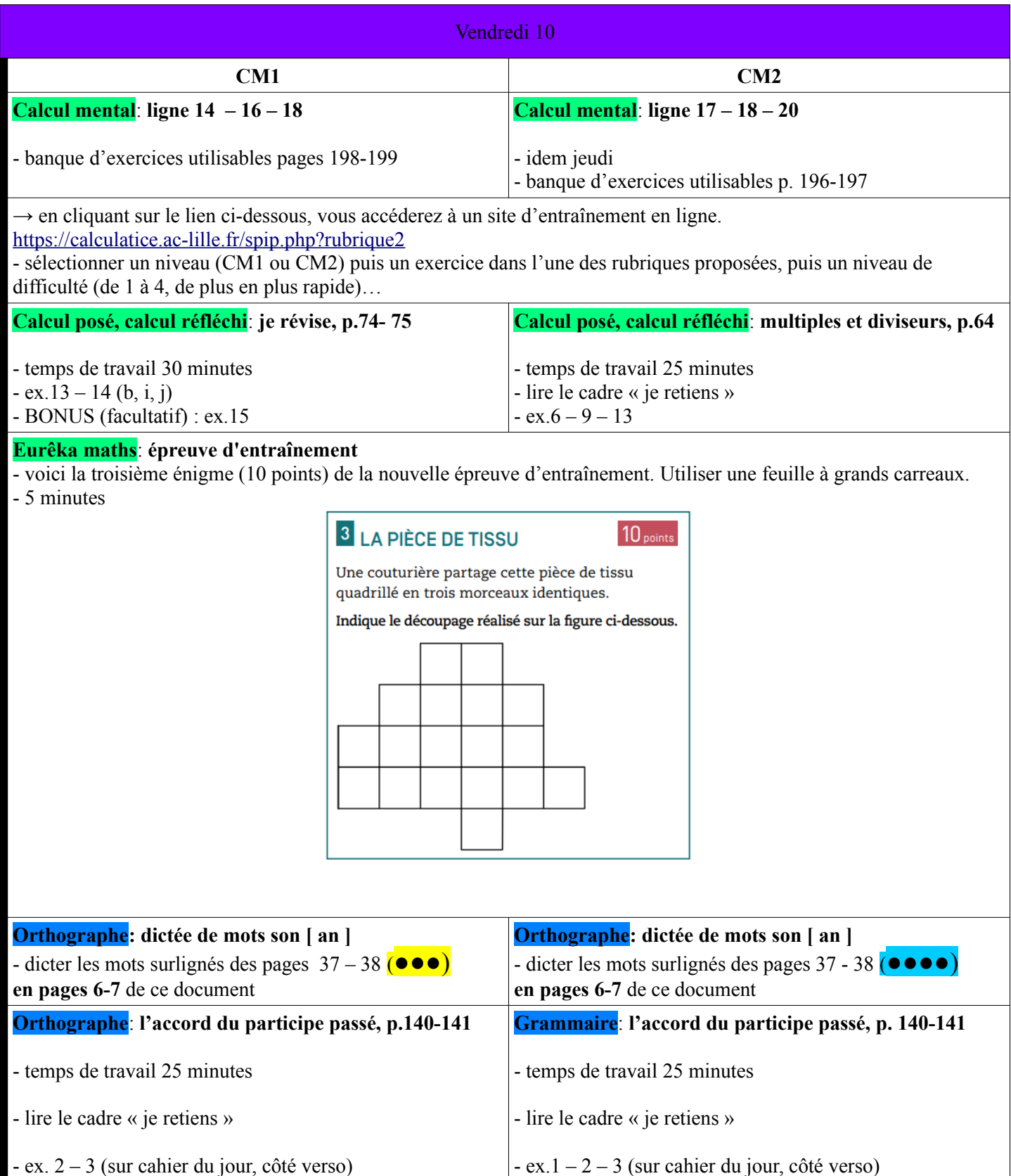

ans la nuit de samedi à dimanche, alors que les derniers clients venaient de partir, une forte explosion a totalement détruit la pizzeria « Le petit sicilien » et fait voler en éclats les vitres aux alentours. Pendant que les enquêteurs de la police fouillent les décombres à la recherche d'indices qui permettront de trouver la nature de l'explosif, l'inspecteur Lafouine parle avec le propriétaire de l'établissement. Il apprend que cet homme, originaire de Palerme, avait des problèmes de voisinage avec quatre de ses concurrents. Ceux-ci ne supportaient pas qu'un étranger vienne s'installer à Embaume-la-Lavande, une pittoresque localité de Provence.

Pendant leur interrogatoire, les commerçants se défendent d'être les auteurs de l'attentat.

Le patron du restaurant gastronomique « À la belle andouille » assure avec un petit sourire en coin: « C'est vrai que, plusieurs fois, j'ai menacé de faire sauter la pizzeria, mais ce n'étaient que des paroles en l'air. Vous savez, Monsieur l'inspecteur, dans le midi, les mots dépassent souvent la pensée. Il n'y avait rien de bien sérieux dans tout cela ».

Le directeur de l'hôtel « Mes nuits blanches » affirme avec force: « Depuis son ouverture, la pizzeria a fait l'objet de plusieurs actions d'intimidation. J'ai toujours pensé que cela finirait mal. Mais, il faut chercher ailleurs celui qui a placé la dynamite. Je ne suis pour rien dans cette triste histoire ».

La gérante du bar « Au petit alcoolique » lève les yeux au ciel en disant d'un air pincé: « C'est sûrement un règlement de comptes entre bandits. Pour moi, la mafia italienne est impliquée dans cette affaire. De toute façon, je suis convaincue que ce sicilien n'avait pas la conscience tranquille en quittant son pays. Il y a des histoires louches là-dessous ».

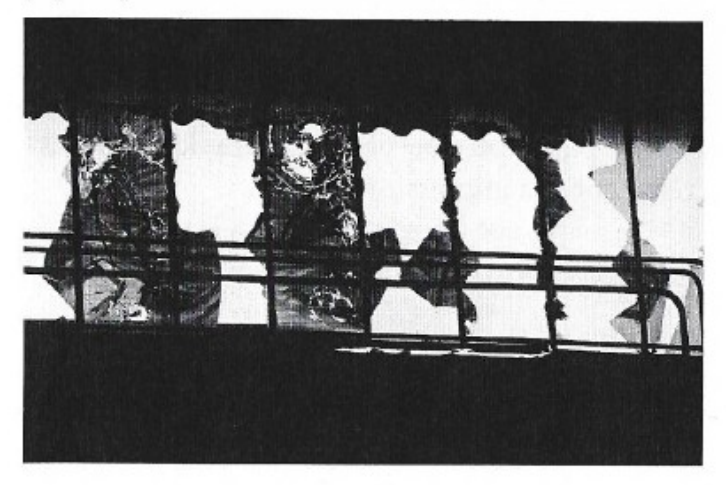

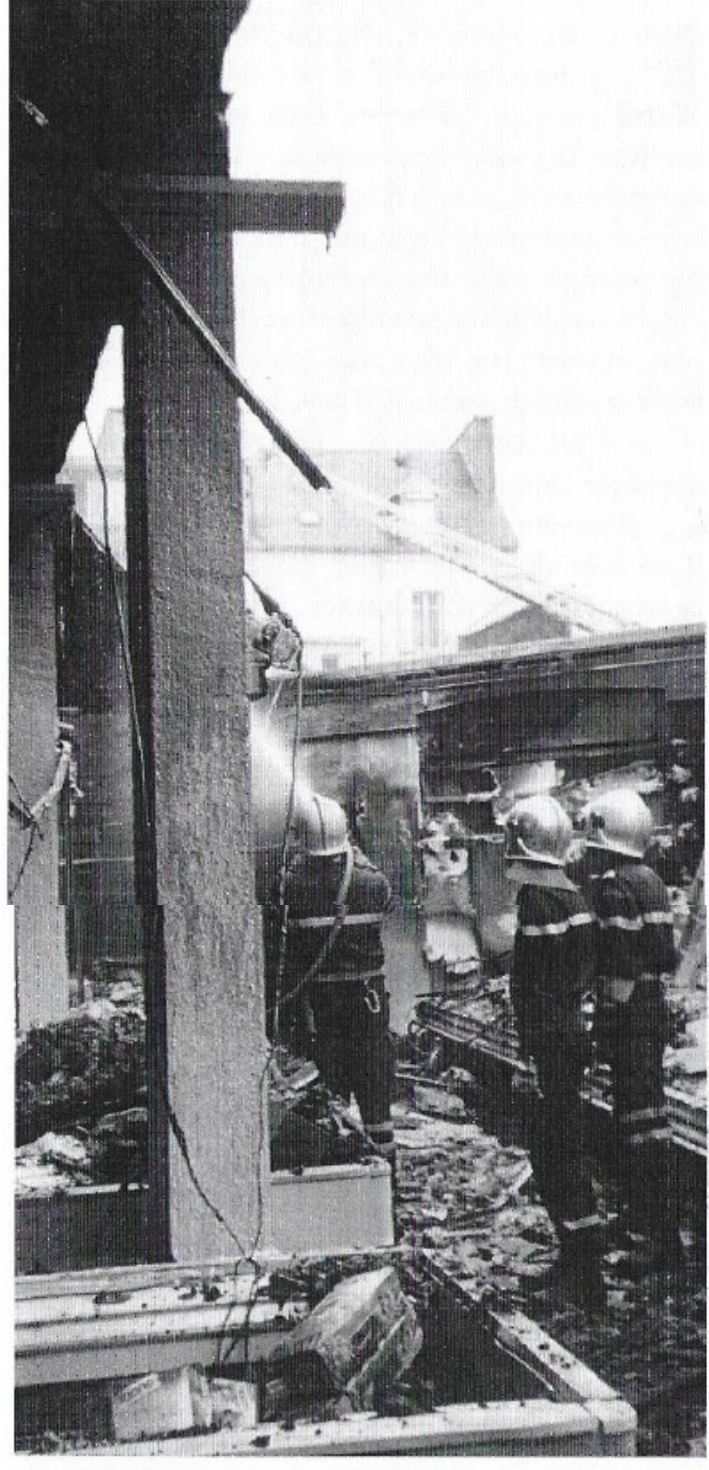

Le propriétaire de l'auberge « Le coup de fusil » déclare, en jetant de rapides coups d'œil de tous côtés: «Je ne m'occupe jamais des problèmes des autres. Que la pizzeria soit détruite ou non, je m'en fiche. Ce ne sont pas mes oignons et je pense que cet italien n'a eu que ce qu'il mérite ».

C'est avec un plaisir non dissimulé que Lafouine s'apprête à arrêter le coupable de cet odieux forfait.

Qui est l'auteur de l'attentat?

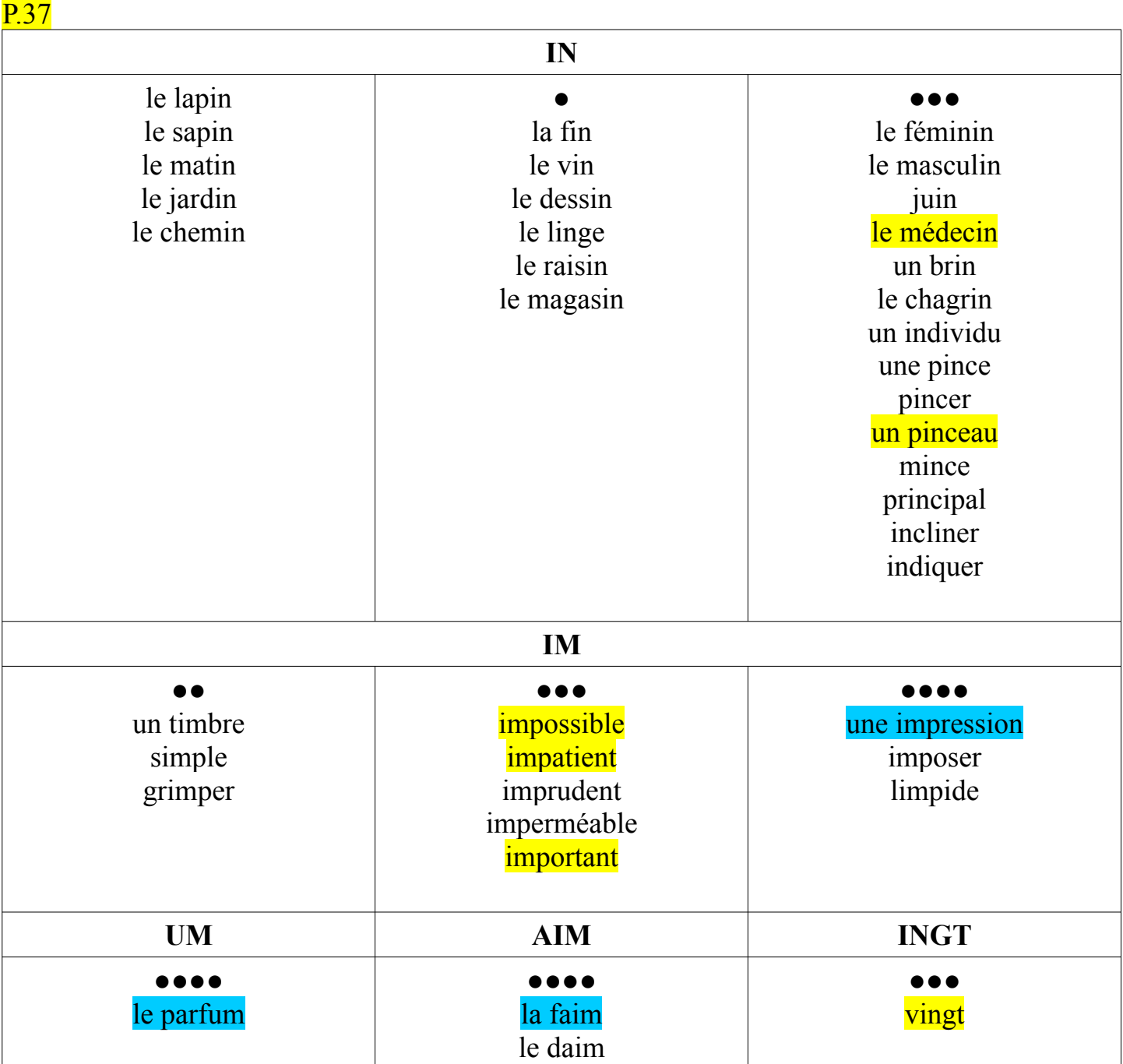

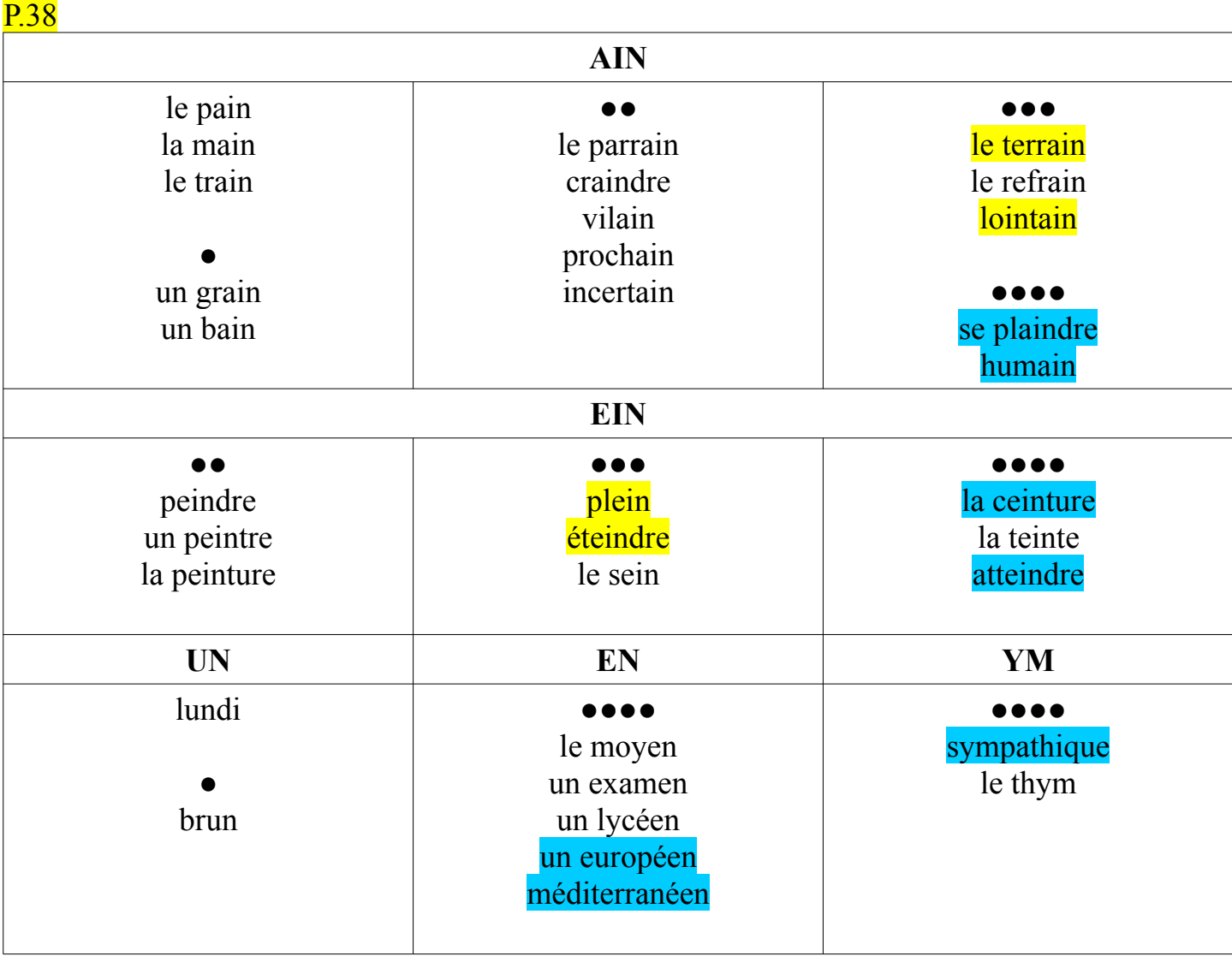

## Tutoriel

## utiliser le tableau de conversion (longueurs, masses, contenances)

exercice 6 p.129 : convertir dans l'unité demandée

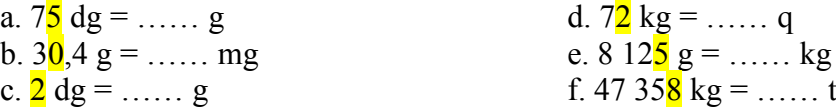

- entrer un nombre: quelques soit le nombre à inscrire dans le tableau, il est important de repérer le chiffre des unités (surligné dans les égalités) et de placer ensuite le nombre de sorte que le chiffre des unités se trouve dans l'unité demandée. Il est simple à trouver dans les nombres entiers (le plus à droite). Dans les nombres décimaux, c'est le premier chiffre à gauche de la virgule.
- Ainsi dans 75 dg  $\rightarrow$  5 est le chiffre des unités, dg est l'unité demandée. Je place le nombre 75 dg comme ci-dessous.
- De même, pour 30,4 g  $\rightarrow$  0 est le chiffre des unités, g est l'unité demandée. Je place le nombre 30,4 comme ci-dessous.
- Ainsi de suite pour tous les nombres

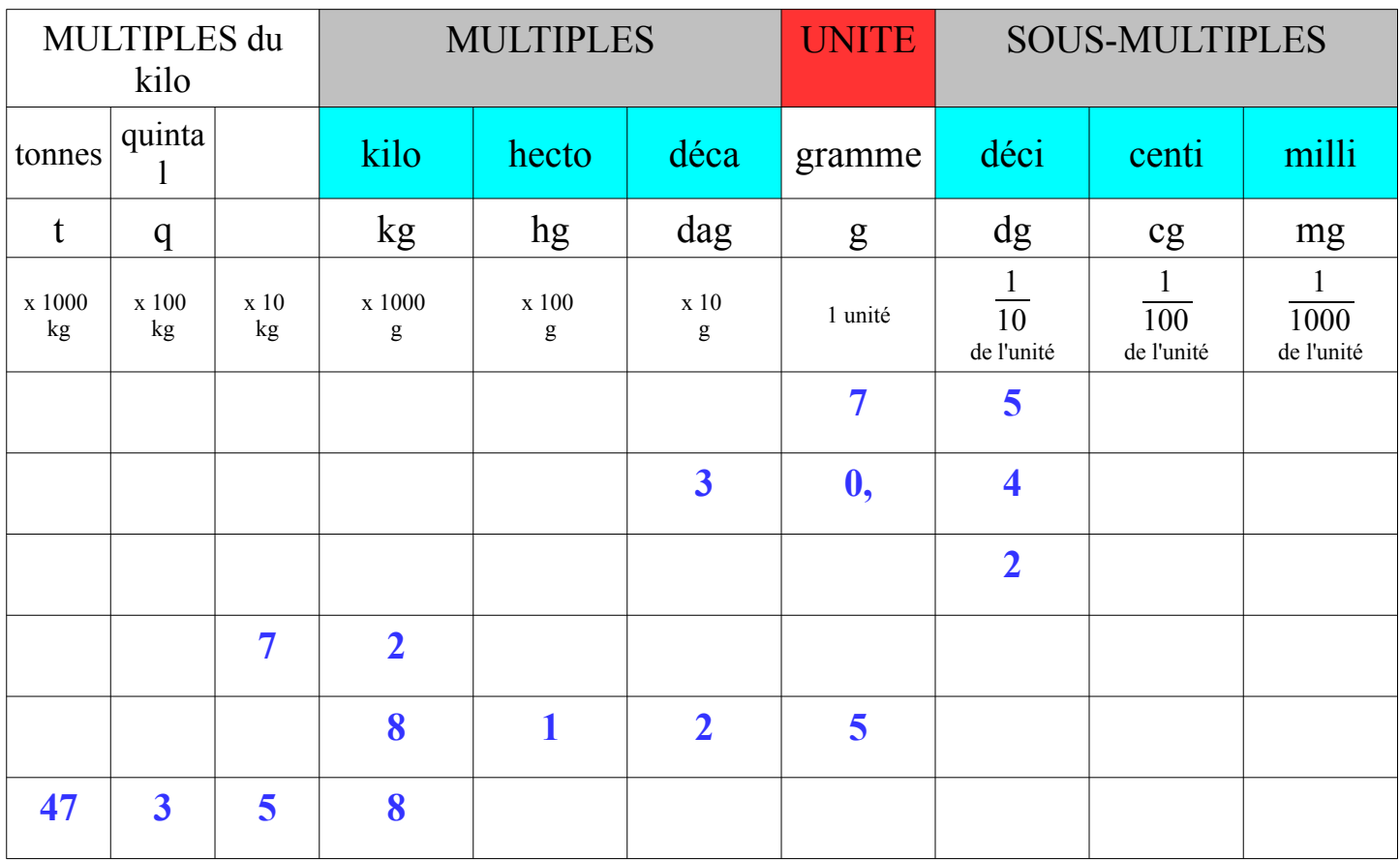

- une fois le nombre correctement entré dans le tableau, cet outil permet différentes lectures d'une même valeur. Pour cela, il convient de convertir (transformer) le nombre pour l'exprimer dans une autre unité. Plusieurs principes élémentaires de conversions devront néanmoins être respectés.
- $\bullet$  1<sup>er</sup> principe : lorsque l'on transforme un nombre entier (sans virgule) vers une unité plus petite, on complète les colonnes vides jusqu'à l'unité demandée avec des zéros : *Comme il n'y avait pas d'exemple de ce type dans l'exercice 6, j'en ai rajouté un en dernière ligne du tableau à suivre*. En revanche, si on le transforme dans une unité plus grande, il faut appliquer le principe ci-dessous.
- 2ème principe : pour convertir un nombre décimal d'une unité à une autre, on déplace la virgule comme un curseur vers l'unité demandée : **la virgule marque toujours le chiffre des unités**. Puis on complète **si besoin**, les colonnes vides avec des zéros. Attention, quelques soit le nombre, il doit toujours y avoir un chiffre des unités.
- par exemple, on demande de transformer 75 dg en g. On déplace la virgule vers les g. Ainsi  $\rightarrow$  75 dg = 7,5 g
- convertir 30,4 g en mg. En reprenant le principe ci-dessus, on déplace le curseur des g vers les mg. Aucun chiffre ne figurant après les mg, la virgule disparaît. Pour finir la conversion, il suffit d'écrire la valeur des cg et mg, soit 0, comme ci-dessous  $\overline{30,4 \text{ g}} = 30,400 \text{ mg}$
- convertir 2 dg en g. On déplace la virgule vers les g. On complète la colonne vide, celle des g, avec un 0.  $2 \text{ d}g = 0.2 g$
- convertir 72 kg en q. On déplace la virgule vers les q on complète la colonne q avec un 0  $|72 \text{ kg} = 0.72 \text{ q}|$
- convertir  $8\ 125\ g\ en\ kg.$ On déplace la virgule vers les kg On peut déjà lire le chiffre 8 dans la colonne des kg. La conversions est complète.  $|8\,125\,g=8,125\,kg|$
- convertir 47 358 kg en t. On déplace la virgule vers les t. Attention : on ne peut normalement pas écrire 2 chiffres dans une même colonne (47 t). Il faudrait en théorie rajouter une colonne après les t. On peut déjà lire la valeur 47 t. La conversion est complète.  $|47 \, 358 \text{ kg} = 47,358 \text{ kg}|$

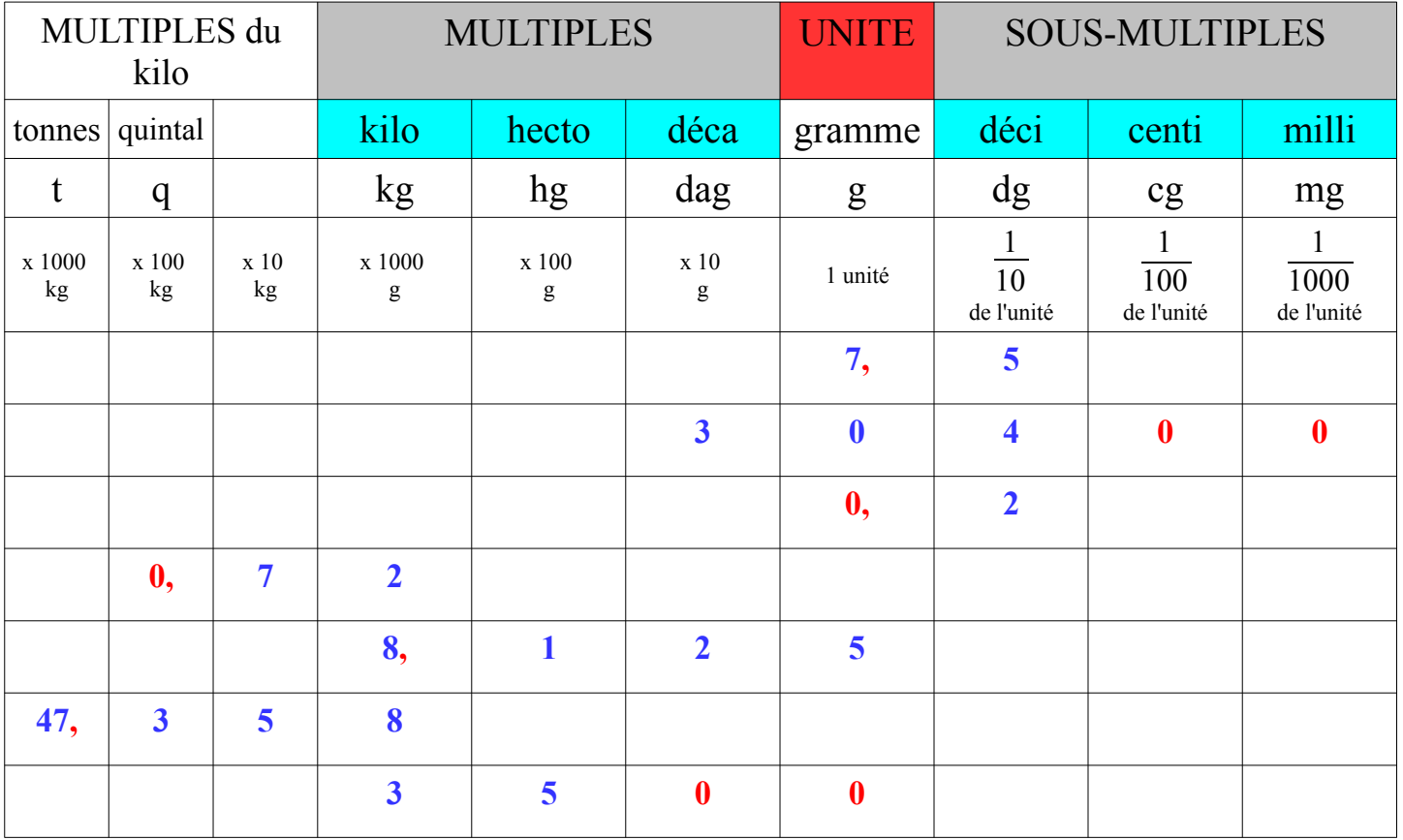

• on souhaite convertir 35 hg en g (vers une unité plus petite) on complète avec des 0 jusqu'à la colonne souhaitée. Ainsi  $35$  hg = 3 500 g